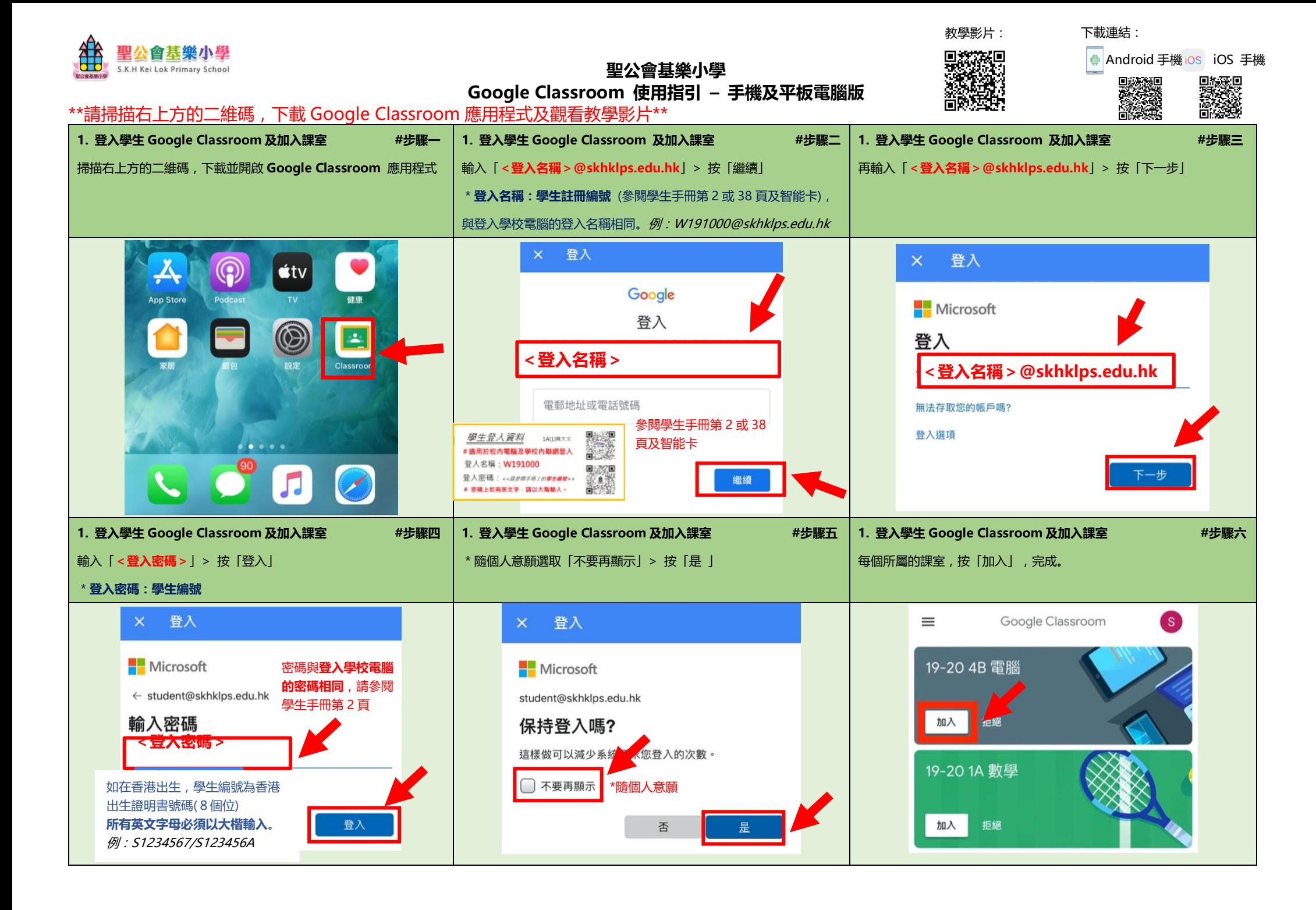

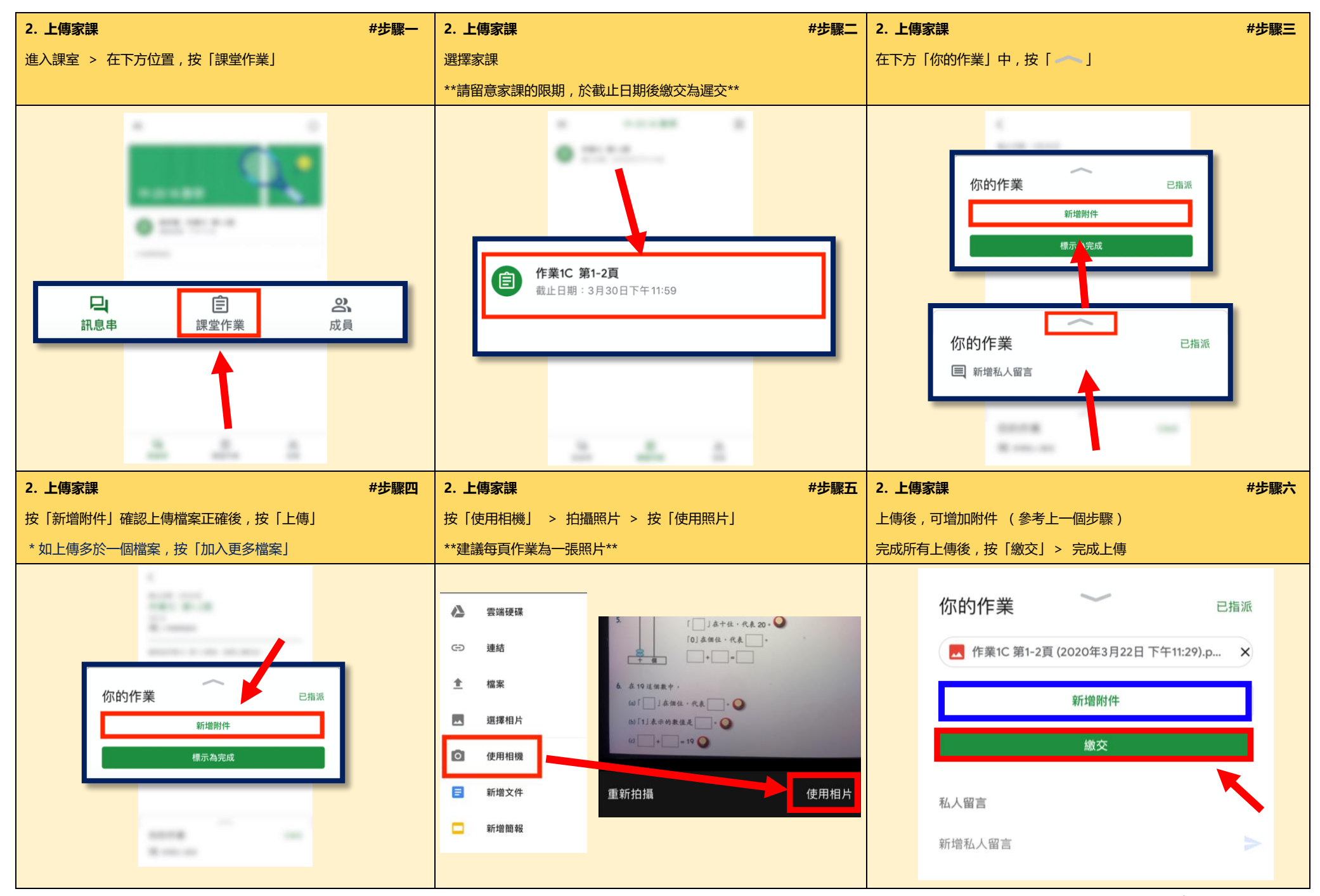

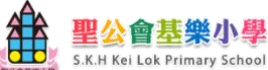

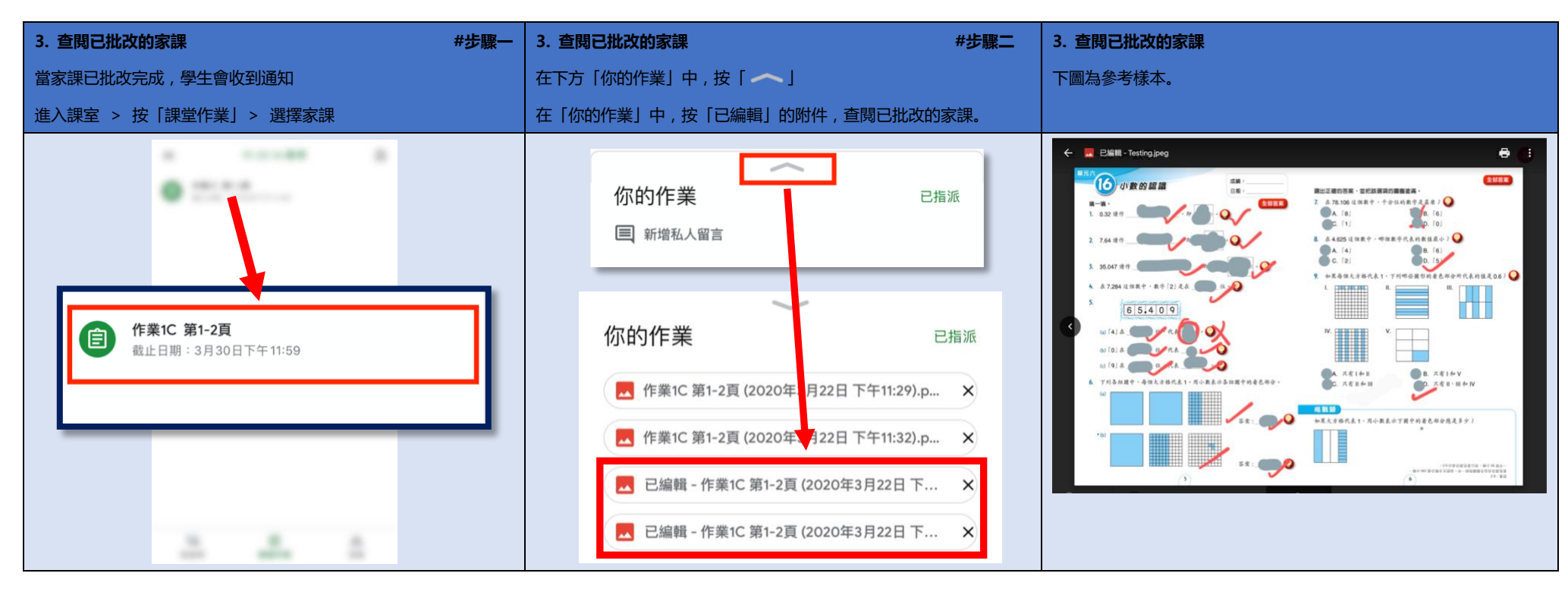

## **\*\*重要告示\*\***

- 1. 所有電子家課必須於當日完成(有列明遞交日期除外),並上載於Google Classroom內。教師完成批改後,會通知學生自 行查閱。
- 2. 如遇到技術問題,請在學校辦公時間內,聯絡本校的資訊科技人員。

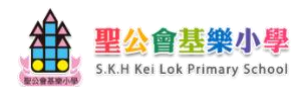